**Subject:** Computer (IT) **Lecturer:** Polla Dilshad Ibrahim

## **Computer -Information Technology (IT)**

## *Question Bank*

*-------------------------*

*Q: List the following as input and/or output devices?* 

- 1. Scanner
- 2. Monitor
- 3. Barcode Reader
- 4. Touch pad
- 5. CD/DVD

*Q:* Classify the following as **input** and/or **output** devices?

- 1. Inkjet printer
- 2. Keyboard
- 3. Touch Monitor
- 4. USB flash stick (Pendrive)
- 5. Mouse
- 6. Projector

*Q:* What is communications device? Then specify how it occurs (How it can be transmitted)?

**Q***:* What are the responsibilities of an Operating System for any Computer?

- *Q:* Show in a simple Diagram "Types of Storage Devices" (both **primary storage** and **secondary storage devices**; with all sub-parts), then specify which type is located on motherboard? Then write about one of them briefly.
- *Q:* Show in a simple diagram *"a simplified view of computer system"* ? Then explain two (2) elements (in which included in the diagram) briefly.
- *Q:* Microsoft Excel is used for several purposes, what are these purposes? Then mention it is use in Engineering/Architecture fields?
- *Q:* What is System Unit-motherboard? Then mention its two main components and related subcomponents, with a very brief explanation for each?
- *Q:* What is RAM, what is ROM? What are the differences between them?
- *Q: Fill in blanks with the correct and suitable information (a word or words)*  In PowerPoint, ensure your audience stays focused by …………………………………
- *Q: Fill in blanks with the correct and suitable information (a word or words)*

One megabyte (1 MB) consists of …….................

*Q: Fill in blanks with the correct and suitable information (a word or words)* 

In MS PowerPoint, Animations and sounds, used well, can heighten interest, but don't distract the audience with too much of a good thing. Design your presentation with "................................" philosophy.

*Q: Fill in blanks with the correct and suitable information (a word or words)* 

In PowerPoint, ………………………backgrounds make text hard to read.

*Q: Fill in blanks with the correct and suitable information (a word or words)* 

……………is where the operating system is loaded to when you switch on your computer and also where your applications are copied to when load an application.

*Q: Fill in blanks with the correct and suitable information (a word or words)* 

……………….is the extension of MS PowerPoint file format.

*Q: Fill in blanks with the correct and suitable information (a word or words)*

……………is where the operating system is loaded to when you switch on your computer and also where your applications are copied to when load an application.

In PowerPoint, ensure your audience stays focused by …………………………………

*Q: Fill in blanks with the correct and suitable information (a word or words)*

One gigabyte (1 GB) consists of …….................

*Q: Fill in blanks with the correct and suitable information (a word or words)*

……………….is the extension of MS PowerPoint file format.

*Q: Mark the following as (True) or (False) and then correct the false statements:*  Data is presented in an organized manner, but information is in random order.

*Q: Mark the following as (True) or (False) and then correct the false statements:* 

PowerPoint presentation is usually made up of a series of pages.

*Q: Mark the following as (True) or (False) and then correct the false statements:* 

One of the responsibilities of an operating system is manage allocation of memory, processor time and other resources.

*Q: Mark the following as (True) or (False) and then correct the false statements:* 

The only function of Animation pane in MS PowerPoint is for viewing of effects used on the current slide.

*Q: Mark the following as (True) or (False) and then correct the false statements:* 

It is recommended to use pictures with low quality for MS PowerPoint presentations in each slide.

*Q: Mark the following as (True) or (False) and then correct the false statements:* 

In PowerPoint, we should choose a design theme that is appropriate for the general public. For example: A clean, straightforward layout is best for presentations that related to children.

*Q: Mark the following as (True) or (False) and then correct the false statements:*

The example of application softwares are operating systems, utility programs and device drivers.

*Q: Mark the following as (True) or (False) and then correct the false statements:*

Software is the term that refers to the physical components of any computer such as system unit, mouse, keyboard, monitor, etc.

*Q: Mark the following as (True) or (False) and then correct the false statements:*

Computers cannot run without memory.

*Q: Mark the following as (True) or (False) and then correct the false statements:*

Communication devices are hardware components that enables computer to only receive data, instruction, and information, which may occurs over cables or cellular networks.

*Q: Mark the following as (True) or (False) and then correct the false statements:*

Application softwares are programs that generally interact with the hardware through the assistance of device drivers.

*Q: Mark the following as (True) or (False) and then correct the false statements:*

Central processing unit (CPU) is one of the main motherboard components.

#### **Q***: Choose the correct answer:*

……………….is the extension of MS PowerPoint file format.

*a.(.docx) b. (.dwg) c. (.xls) d. (.pptx)*

**Q***: Choose the correct answer*

…………….. is one of the operating system examples.

*a. Windows 8 b. MS PowerPoint c. folder d. Graphical User Interface (GUI)*

**Q***: Choose the correct answer*

The speed of the Central Processing Unit (CPU) is measured in ...................

*a. Gigahertz (GHz/Hz) b. Bits per second (Bps*) *c. Gigabytes (GB) d. Megabytes (MB)*

**Q***: Choose the correct answer*

Most of computer software's have the ……… command which can be used to go few steps back.

*a. Open b. Cut c. Redo d. Undo* 

**Q***: Choose the correct answer*

One gigabyte (1 GB) consists of …....................

a. *1024 KB b. 1024 MB c. 1024 Bytes d. 1000 MB*

# Computer IT – **Practical Questions**

**-------------------------------------------------------** 

**Q***: Make an interesting Power Point poster from the following subject.* 

*\*The Poster may include (Themes - Shapes –Pictures- texts).* 

*\*\* Use a proper Text (type, size, color), \*\*\* use the spellchecker! \*\*\*\* Please save your file with your name.*

## **The Farnsworth House, USA**

Architect: Mies Van Der Rohe

- Area: 140 m2
- **Location: Illinois, USA**
- **Built: 1951**

It is a one-room weekend retreat in a once-rural setting. This house is widely recognized as an iconic masterpiece of International style of architecture.

*Images: exterior 3D view, interior view, plan, 3D sketch.*

*--------------------------------------------------------------------------------------------------*

#### *Q/Make an interesting Power Point poster from the following subject.*

*\*The Poster may include (Themes - Shapes –Pictures- texts).* 

*\*\* Use a proper Text (type, size, color), \*\*\* use the spellchecker! \*\*\*\* Please save your file with your name.*

#### **Innovation Center UC - Anacleto Angelini**

Architect: Alejandro Aravena | ELEMENTAL

- Area:  $8176.0 \text{ m}^2$
- **Location: Santiago, Chile**
- Project Year: 2014

This concrete innovation Centre at a Chilean university by Santiago studio Elemental has deep recessed windows designed to cool its network of communal interior spaces.

*Images: exterior 3D view, elevation, plan, section.*

*Q/ From below Excel sheet, find the results and make a chart to show budget percentage for each material.* 

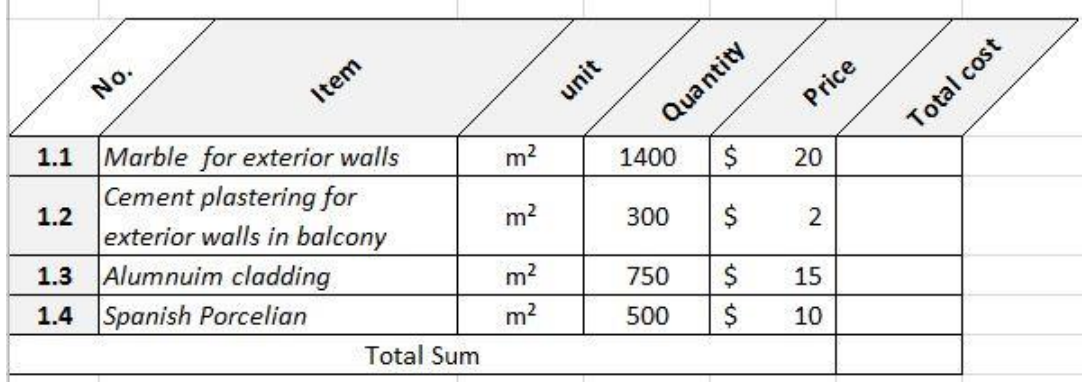

*Q/ From below Excel sheet, find the results and make a chart to show budget percentage for each material.* 

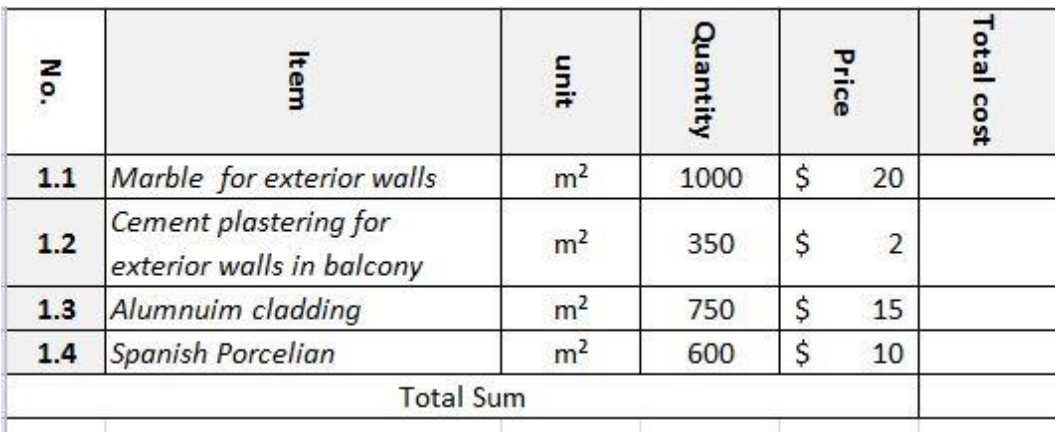

## *Q/ Make an interesting Power Point presentation from the following subject.*

*\*The Presentation may include (Themes - Shapes – Slide transitions –Animations- Pictures & Clip arts).* 

*\*\* Use a proper Text (type, size, color)*

*\*\*\* use the spellchecker* 

*\*\*\*\* Please Write your name on the first slide and save your file with your name.*

**New York** is a state in the north eastern United States has been described as the cultural and financial capital of the world

New York City has an estimated population of 8.55 million residents

## *Many landmarks in New York are well known to both international and domestic visitors:*

- -Central Park is an urban park in Manhattan, New York City. Central Park is the most visited urban park in the United States, with 40 million visitors in 2013, and one of the most filmed locations in the world.
- -the Statue of Liberty, a symbol of the United States and its ideals of freedom, democracy, and opportunity.
- -the Brooklyn Bridge is a hybrid cable-stayed/suspension bridge in New York City, Completed in 1883, it connects the boroughs of Manhattan and Brooklyn by spanning the East River.
- -Manhattan is the most densely populated of New York City's 5 boroughs. Its iconic sites include skyscrapers such as the Empire State Building, neon-lit Times Square and the theaters of Broadway.
- Other attractions like: Flatiron\_bldg, Times square, and Empire state building

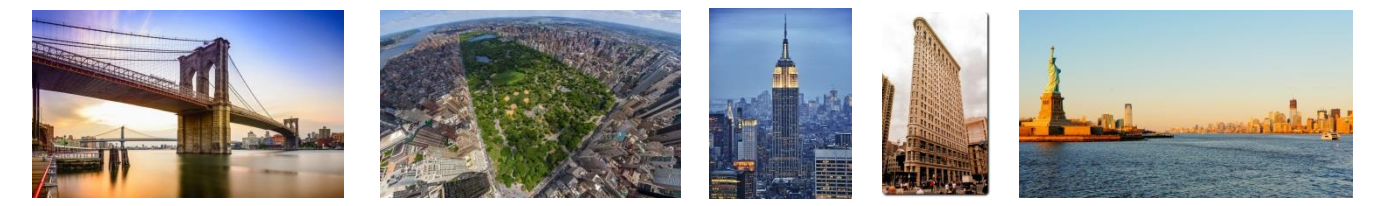